## Undercover Zoo

Read 'Undercover zoo live' on Purple Mash and then take the quiz to see how much you can remember! Good luck! (Click the link below)

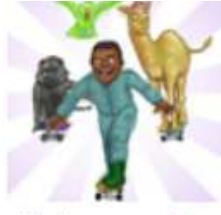

Undercover Zoo https://www.purplemash.com/#tab/pmhome/serialmash/serialmash\_<u>emeralds/undercover\_zoo\_li</u> ve

Read the start of the story, ' Rumble in the Jungle'

Make a list of the different sounds and word endings you can see.

Reading Menu: Paws Claws and Whiskers Select some of these tasks to complete whilst at home.  $1AL$ You can also make up a new task of your own to share with the class when we return to school.ISH

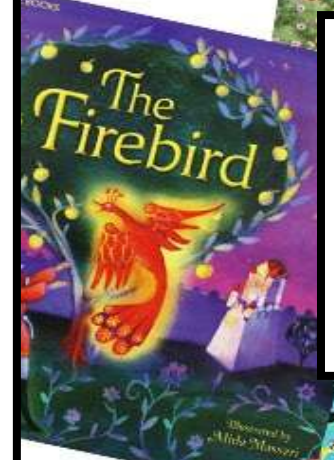

On Purple Mash go to 'English Apps' then 'Talking stories' and select an animal story then listen to it being read.

Could you visualise the animal in the book? Did it have PAWS, CLAWS, WHISKERS or all 3?

> Look at the picture of the different animals below.

Write down the list of animals you can see and then underline the phonic sounds you see in them.

Eg. monkey, deer

Paul Howard

**BR** Tomlinson

How many more can you find to add to my list.

## WORK IN THE ZOO!

GILLIAN LOBEL

Julie Syke

Jane Chape

Read Undercover Zoo on Purple Mash by clicking the link below.

Put yourself in the role of Billy as he cleans out the animal enclosure YUCK! (you can even insert your photograph into his uniform!) Show his thoughts and feelings in the speech bubble.

https://www.purplemash.com/#tab/pm

-home/serialmash/serialmash\_emeralds/undercover\_zoo\_live

Think about the books you have read that have had animals in them?

Three little Pigs, Goldilocks and the three bears, The Gruffalo, The boy who cried wolf. The Ugly ducking? Willy the Wimp and many, many more.

Talk to your parents or brothers and sisters about which is your favorite?

Click on the link below and listen to some more animal stories, just sit and relax and enjoy the stories!

https://www.youtube.com/watch?v=AAsRwkqyHBE

Write down the different ways you can write the sounds

ow ……

oi…..

and then write a list of words using all of them.

There's a rumble in the jungle, There's a whisper in the trees, The animals are waking up And rustling the leaves.

The hippo's at the waterhole, The leopard's in his lair, The chimpanzees are chattering And swinging everywhere.

Some animals are frightening, And some are sweet and kind, So let's go to the jungle now And see who we can find ...

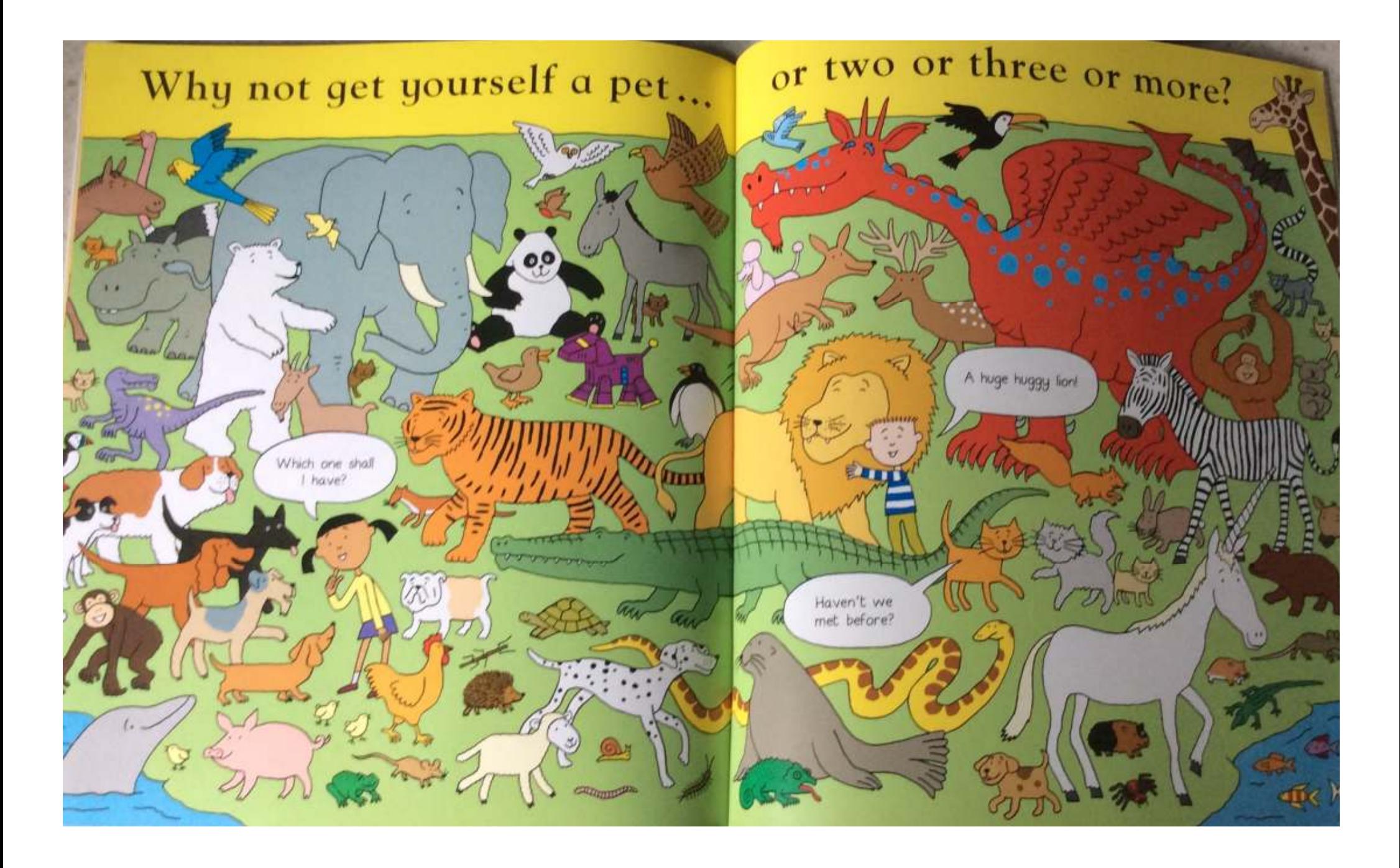